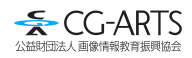

# 入門Webデザイン[第四版]のご案内

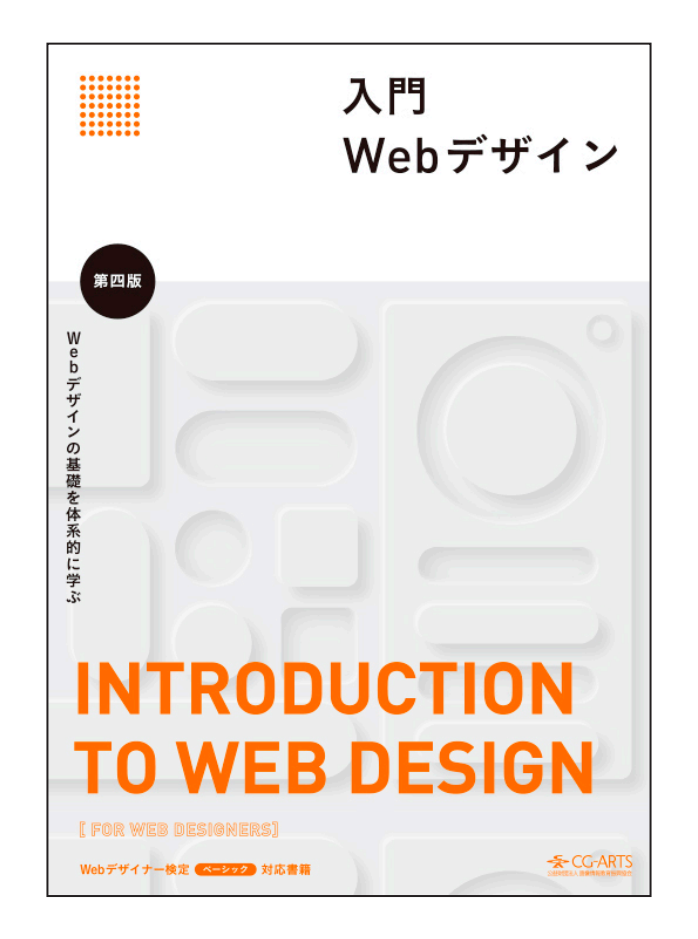

※発行日、および目次は随時更新し、Webサイトにてお知らせいたします。 ※書籍名を入門Webデザイン[第四版]に変更いたしました。

書名 入門Webデザイン [第四版]

**Web デザイナー検定ベーシック対応テキスト**

- 定価 本体2,900円+税
- ISBN 978-4-903474-66-3
- 発行日 2022年2月末~3月中旬発行予定
- 発行所 公益財団法人 画像情報教育振興協会(CG-ARTS)

### 入 門 Web デザイン**[** 第 四 版 **]**

### 改訂第三版のテキスト内容全体を更新しています。 新たに追加された項目は 追加 マークで示しています。 (制作中につき目次内容は変更する場合がございます。)

## Webデザインへのアプローチ

#### 更新内容

1章全体の内容の整理と更新を行った。また『1-2- 代表的なWebサービス企業』、『1-3-4 外部サー ビスとの連携』を追加した。

- -1 Webデザインを学ぶ前に
- 1-1-1 インターネットの歴史
- -1-<sup>2</sup> Webの歴史
- -1-<sup>3</sup> Webページの構成要素
- -1-<sup>4</sup> Webサーバとクライアント
- -2 さまざまなWebサービス
- 1-2-1 代表的なWebサービス企業 追加
- -2-<sup>2</sup> Webサイトの種類
- -3 Webサイトの制作フロー
- -3-<sup>1</sup> Webサイト構築の流れ
- -3-<sup>2</sup> Webサイト構造の設計図
- -3-<sup>3</sup> Webサイト制作のツール
- -3-<sup>4</sup> 外部サービスとの連携 追加

# *( )*<br>ノ コンセプトと情報設計

### 更新内容

2章全体で構成を変更。内容の整理と更新を行っ た。

- -1 コンセプトメイキング
- -1-<sup>1</sup> コンセプトとは
- -1-<sup>2</sup> コンセプトの考え方
- -1-<sup>3</sup> コンセプトの重要性
- -2 情報の収集・分類・組織化
- -2-<sup>1</sup> 情報の収集
- -2-<sup>2</sup> 情報の分類と組織化
- -3 情報の構造化
- -3-<sup>1</sup> 情報の構造化
- -4 さまざまな閲覧機器
- -4-<sup>1</sup> PCとスマートフォンの違い
- -4-<sup>2</sup> 両機器への対応の必要性と対応手法

# デザインと表現手法

### 更新内容

Webデザインを行う際に必要となる文字、色、画 像、動画を扱うための基礎知識、モバイル端末に おけるナビゲーション、代表的なインタラクショ ンを紹介。

- -1 文字
- -1-<sup>1</sup> 書体
- -1-<sup>2</sup> フォントファミリ
- -1-<sup>3</sup> 等幅フォント・プロポーショナルフォント
- -1-<sup>4</sup> 字間と行間
- -1-<sup>5</sup> ジャンプ率 追加
- -2 <sup>色</sup>追加(3-2すべて)
- -2-<sup>1</sup> 色相・明度・彩度
- -2-<sup>2</sup> 色があたえる印象
- -2-<sup>3</sup> 配色
- -3 画像
- -3-<sup>1</sup> ラスタ形式とベクタ形式
- -3-<sup>2</sup> 画像ファイルフォーマット
- -4 動画 追加(3-4すべて)
- -4-<sup>1</sup> 解像度
- $3 4 2$  フレームレート(fps)
- -4-<sup>3</sup> ビットレート
- -4-<sup>4</sup> コーデックとコンテナ
- -5 インフォグラフィックス
- -5-<sup>1</sup> ピクトグラム
- -5-<sup>2</sup> ダイヤグラム
- -6 ナビゲーション
- -6-<sup>1</sup> ナビゲーションパターン
- -6-<sup>2</sup> モバイル端末向けナビゲーション
- -7 レイアウト
- -7-<sup>1</sup> レイアウトパターン
- -7-<sup>2</sup> 視線移動の法則 追加
- -8 インタラクション 追加(3-8すべて)
- -8-<sup>1</sup> CTA(コールトゥアクション)
- -8-<sup>2</sup> モーダルウィンドウ
- -8-<sup>3</sup> ページトランジション
- -8-<sup>4</sup> ローディングアニメーション

Webページを実現する技術

### 更新内容

HTMLとCSSの基礎知識を現在の仕様に沿う形式 に更新。『4-3 シングルページのWebサイトを制 作してみる』では、演習形式にて実際にWebペー ジ制作を体験できる項目として掲載予定。

- -1 HTMLの基礎
- -1-<sup>1</sup> HTMLの書き方
- -1-<sup>2</sup> 見出しと段落
- -1-<sup>3</sup> 画像
- -1-<sup>4</sup> リンク
- -1-<sup>5</sup> ディレクトリとファイルパス
- -1-<sup>6</sup> リスト
- -1-<sup>7</sup> テーブル
- -1-<sup>8</sup> フォーム
- -1-<sup>9</sup> 要素のグループ化
- -2 CSSの基礎
- -2-<sup>1</sup> CSSの書き方
- -2-<sup>2</sup> CSSをHTMLに適用する
- -2-<sup>3</sup> クラスとID
- -2-<sup>4</sup> 文字の装飾
- -2-<sup>5</sup> リストの装飾
- -2-<sup>6</sup> 線の装飾
- -2-<sup>7</sup> ボックスモデル
- -2-<sup>8</sup> さまざまな閲覧機器へのレイアウト 追加
- -3 シングルページのWebサイトを制作してみる 追加(4-3すべて)

### -3-<sup>1</sup> 制作の準備

- -3-<sup>2</sup> head要素を編集する
- -3-<sup>3</sup> ヘッダエリア
- -3-<sup>4</sup> ナビゲーションエリア
- -3-<sup>5</sup> メインコンテンツエリア
- -3-<sup>6</sup> フッタエリア
- -3-<sup>7</sup> 商品一覧をつくる
- -3-<sup>8</sup> 店舗情報をつくる
- -3-<sup>9</sup> お問合せフォームをつくる

Webサイトの公開と運用

#### 更新内容

改訂第三版の『2-8テストと修正』、『2-9評価とメ ンテナンス』、『4-4-3セキュリティ』を5章として 構成し、内容の整理と更新を行った。

- -1 テストと修正
- -1-<sup>1</sup> テストと修正
- -1-<sup>2</sup> 利用者への配慮
- -2 Webサイトの公開
- -2-<sup>1</sup> Webサーバへのアップロード
- -3 評価と運用
- -3-<sup>1</sup> 評価
- -3-<sup>2</sup> 運用とリニューアル
- -4 セキュリティとリテラシ
- -4-<sup>1</sup> 情報セキュリティ
- -4-<sup>2</sup> インターネットリテラシ

### appendix

更新内容 知的財産権の内容を更新。代表的なHTML要素と CSSプロパティのリストを追加。

- a-1 知的財産権
- <sup>a</sup>-1-<sup>1</sup> 知的財産権
- <sup>a</sup>-1-<sup>2</sup> 著作権法
- <sup>a</sup>-1-<sup>3</sup> ディジタルデータなどの法的保護
- <sup>a</sup>-1-<sup>4</sup> ©(マルシー)マークによる著作権表示
- a-2 代表的な HTML 要素と CSS プロパティ 追加
- <sup>a</sup>-2-<sup>1</sup> HTML要素一覧
- <sup>a</sup>-2-<sup>2</sup> CSSプロパティ一覧